Министерство науки и высшего образования Российской Федерации Федеральное государственное бюджетное образовательное учреждение высшего образования «Оренбургский Государственный Университет» Бузулукский колледж промышленности и транспорта

Предметно-цикловая комиссия общеобразовательных и общепрофессиональных дисциплин

> УТВЕРЖДАЮ Заместитель директора по учебной работе  $\mathscr{Q}a$  — Т.Н. Рачков  $\frac{(x-31)x}{2018} = 01$  2018

# **РАБОЧАЯ ПРОГРАММА**

УЧЕБНОЙ ДИСЦИПЛИНЫ

ОП.08 Информационные технологии в профессиональной деятельности

Специальность 35.02.16 Эксплуатация и ремонт сельскохозяйственной техники и оборудования

> Квалификация выпускника техник-механик

> > Форма обучения очная

> > Бузулук 2018 год

Рабочая программа дисциплины ОП.08 Информационные технологии в профессиональной деятельности/сост. Андреева М.В. /- Бузулук: БКПТ ОГУ, 2018. - 13  $\mathbf{c}$ .

Рабочая программа предназначена для преподавания общепрофессиональной дисциплины студентам очной формы обучения по специальности 35.02.16 Эксплуатация и ремонт сельскохозяйственной техники и оборудования.

Рабочая программа составлена на основе Федерального государственного образовательного стандарта среднего профессионального образования (далее - СПО) по специальности 35.02.16 Эксплуатация и ремонт сельскохозяйственной техники и оборудования, утвержденного приказом Министерства образования и науки Российской Федерации 9 декабря 2016 года № 1564, рабочего учебного плана.

Рабочая программа разработана в соответствии с положением и шаблоном. утвержденными БКПТ ОГУ.

 $\mathcal{L}$ М.В. Андреева Составитель « 31 » 01 2018 года

©М.В. Андреева, 2018 © БКПТ ОГУ, 2018

# **Содержание**

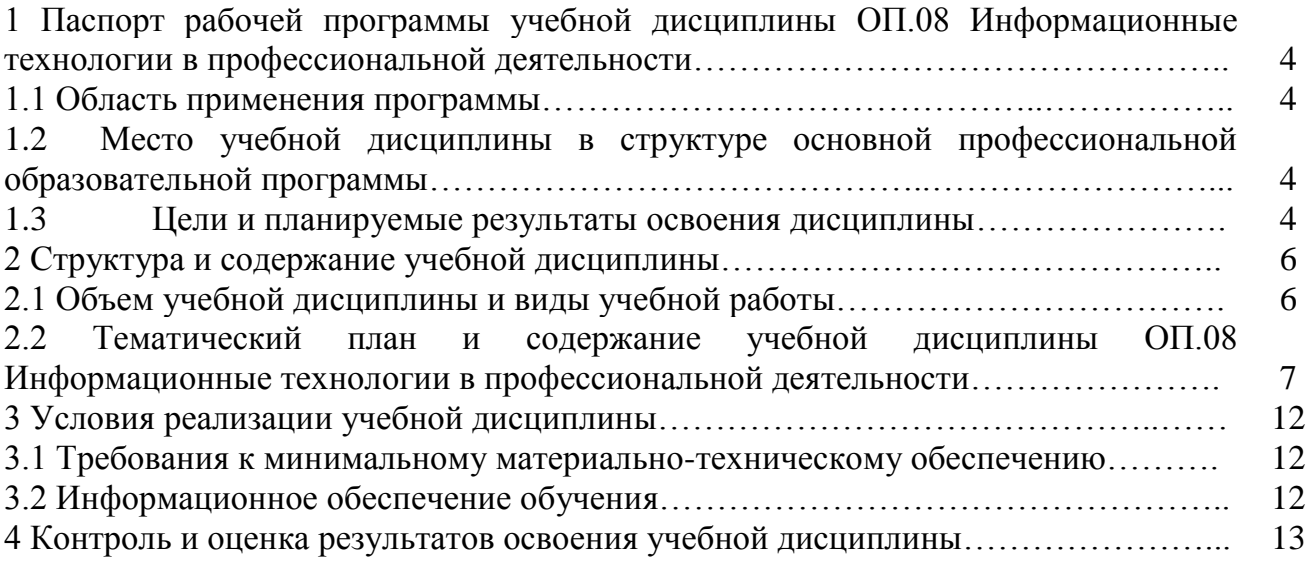

**1 Паспорт рабочей программы учебной дисциплины ОП.08 Информационные технологии в профессиональной деятельности**

# **1.1 Область применения программы**

Рабочая программа предназначена для изучения дисциплины в учреждениях среднего профессионального образования, реализующих образовательную программу среднего общего образования, при подготовке специалистов среднего звена.

# **1.2 Место учебной дисциплины в структуре основной профессиональной образовательной программы**

Учебная дисциплина реализуется в рамках общеобразовательных дисциплин, изучается в 5 и 6 семестре.

## **1.3 Цели и планируемые результаты освоения дисциплины**

## **Базовая часть**

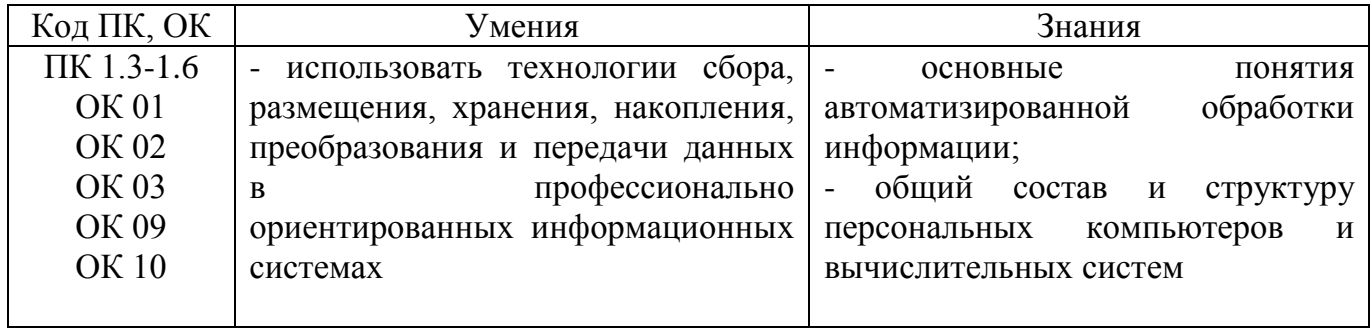

# **Вариативная часть** 52 часа

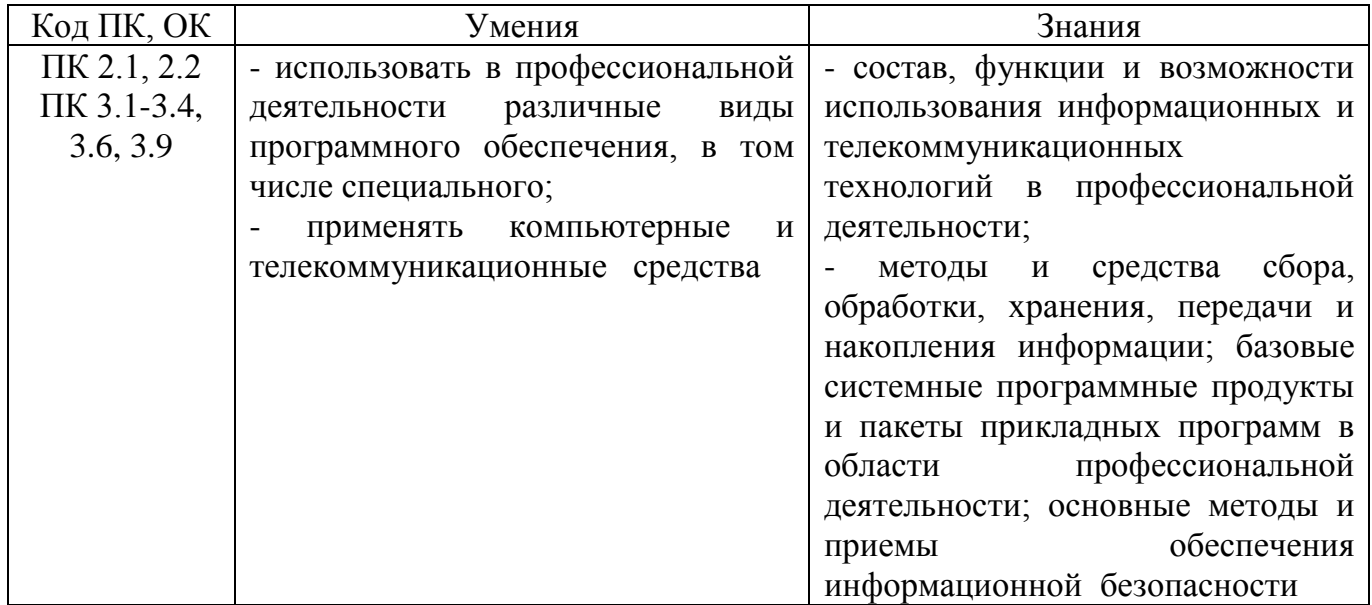

В процессе освоения дисциплины у студентов должны формироваться общие компетенции (ОК):

ОК 01. Выбирать способы решения задач профессиональной деятельности, применительно к различным контекстам.

ОК 02. Осуществлять поиск, анализ и интерпретацию информации, необходимой для выполнения задач профессиональной деятельности.

ОК 03. Планировать и реализовывать собственное профессиональное и личностное развитие.

ОК 09. Использовать информационные технологии в профессиональной деятельности.

ОК 10. Пользоваться профессиональной документацией на государственном и иностранном языке.

В процессе освоения дисциплины у студентов должны формироваться элементы профессиональных компетенций (ПК):

ПК 1.3. Осуществлять подбор почвообрабатывающих, посевных, посадочных и уборочных машин, а также машин для внесения удобрений, средств защиты растений и ухода за сельскохозяйственными культурами, в соответствии с условиями работы.

ПК 1.4. Выполнять настройку и регулировку почвообрабатывающих, посевных, посадочных и уборочных машин, а также машин для внесения удобрений, средств защиты растений и ухода за сельскохозяйственными культурами для выполнения технологических операций в соответствии с технологическими картами.

ПК 1.5. Выполнять настройку и регулировку машин и оборудования для обслуживания животноводческих ферм, комплексов и птицефабрик.

ПК 1.6. Выполнять настройку и регулировку рабочего и вспомогательного оборудования тракторов и автомобилей в соответствии требованиями к выполнению технологических операций.

ПК 2.1. Осуществлять выбор, обоснование, расчет состава машинно-тракторного агрегата и определение его эксплуатационных показателей в соответствии с технологической картой на выполнение сельскохозяйственных работ.

ПК 2.2. Осуществлять подбор режимов работы, выбор и обоснование способа движения машинно-тракторного агрегата в соответствии с условиями работы.

ПК 3.1. Проводить диагностирование неисправностей сельскохозяйственных машин и механизмов и другого инженерно-технологического оборудования в соответствии с графиком проведения технических обслуживаний и ремонтов.

ПК 3.2. Определять способы ремонта сельскохозяйственной техники в соответствии с ее техническим состоянием.

ПК 3.3. Оформлять заявки на материально-техническое обеспечение технического обслуживания и ремонта сельскохозяйственной техники в соответствии с нормативами.

ПК 3.4. Подбирать материалы, узлы и агрегаты, необходимые для проведения ремонта.

ПК 3.6. Использовать расходные, горюче-смазочные материалы и технические жидкости, инструмент, оборудование, средства индивидуальной защиты, необходимые для выполнения работ.

ПК 3.9. Оформлять документы о проведении технического обслуживания, ремонта, постановки и снятии с хранения сельскохозяйственной техники.

# **2. Структура и содержание учебной дисциплины**

# **2.1 Объем учебной дисциплины и виды учебной работы**

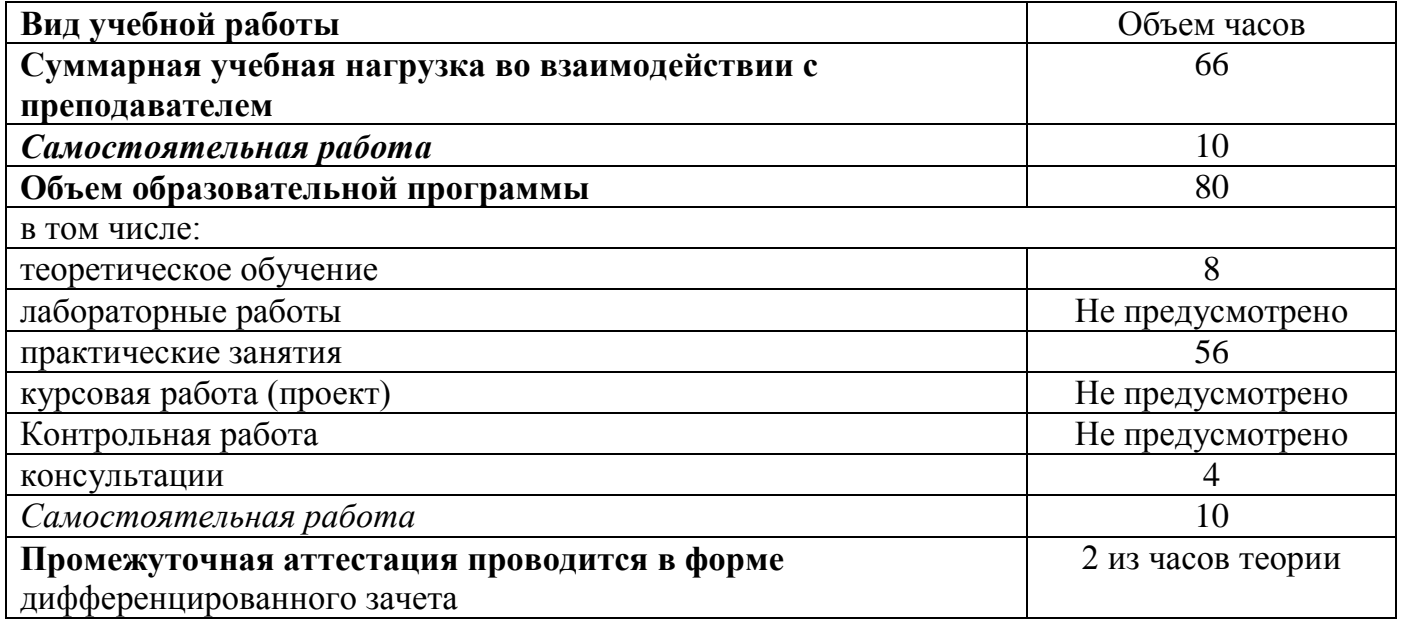

# **2.2 Тематический план и содержание учебной дисциплины ОП.06 Информационные технологии в профессиональной деятельности**

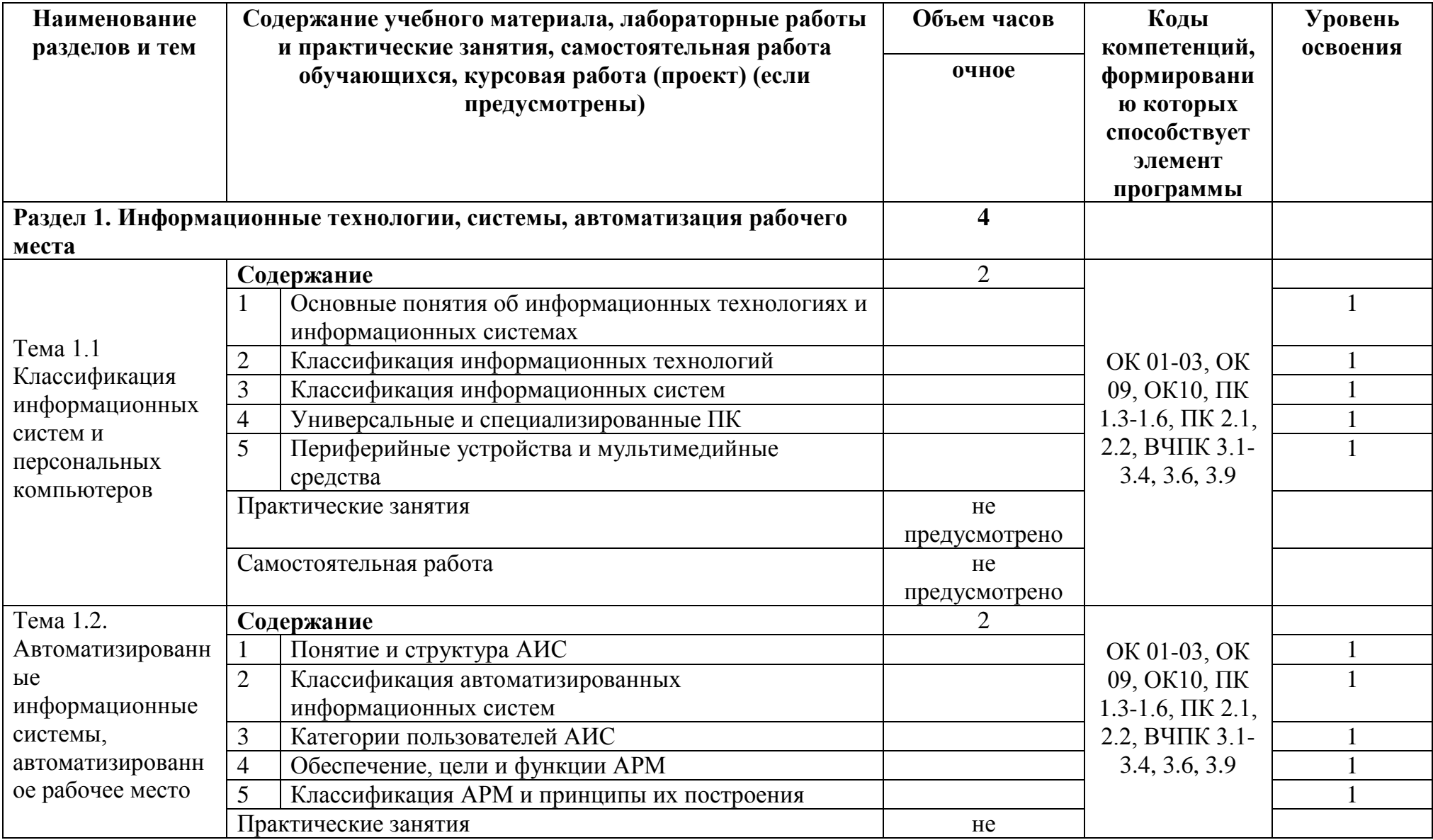

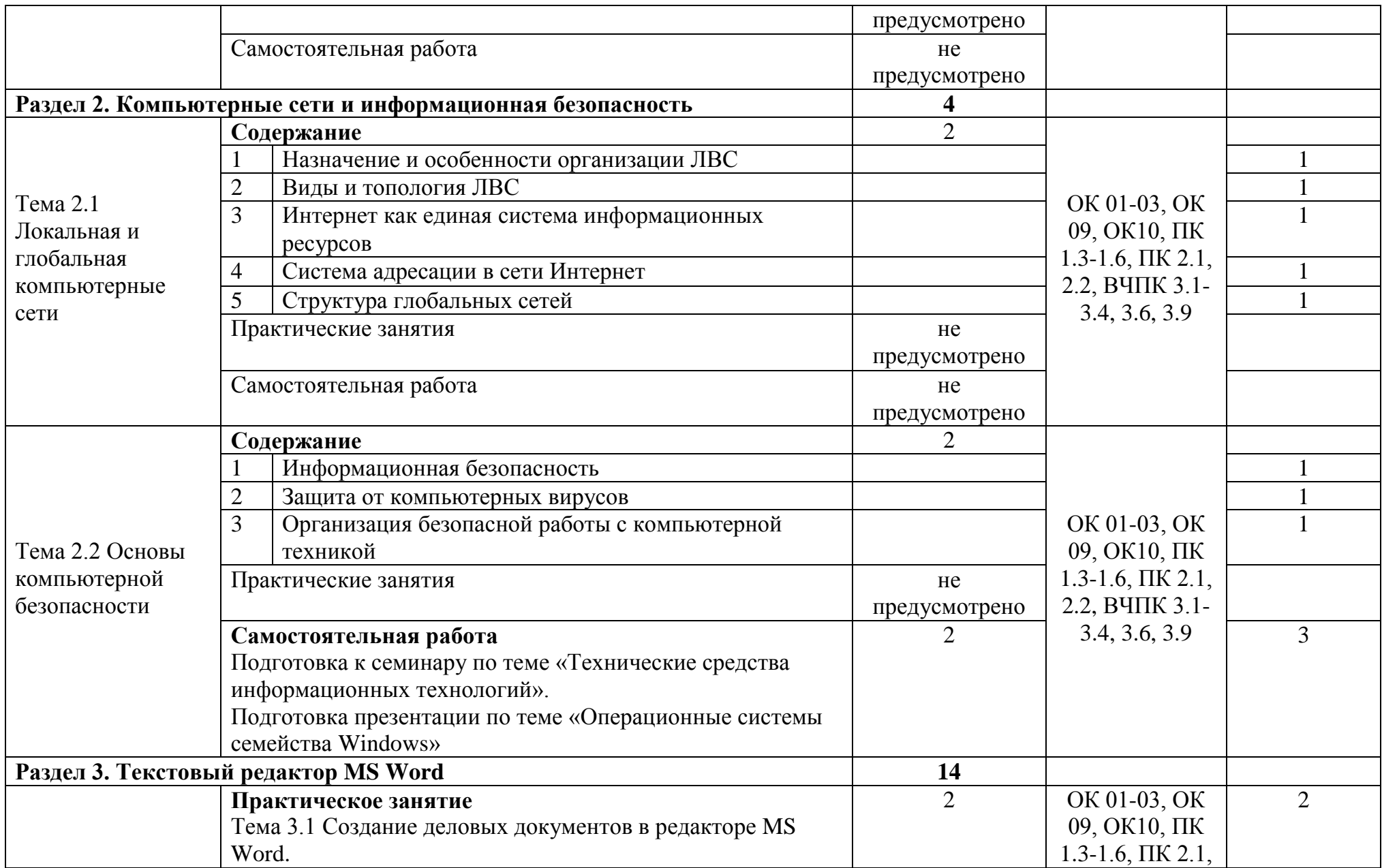

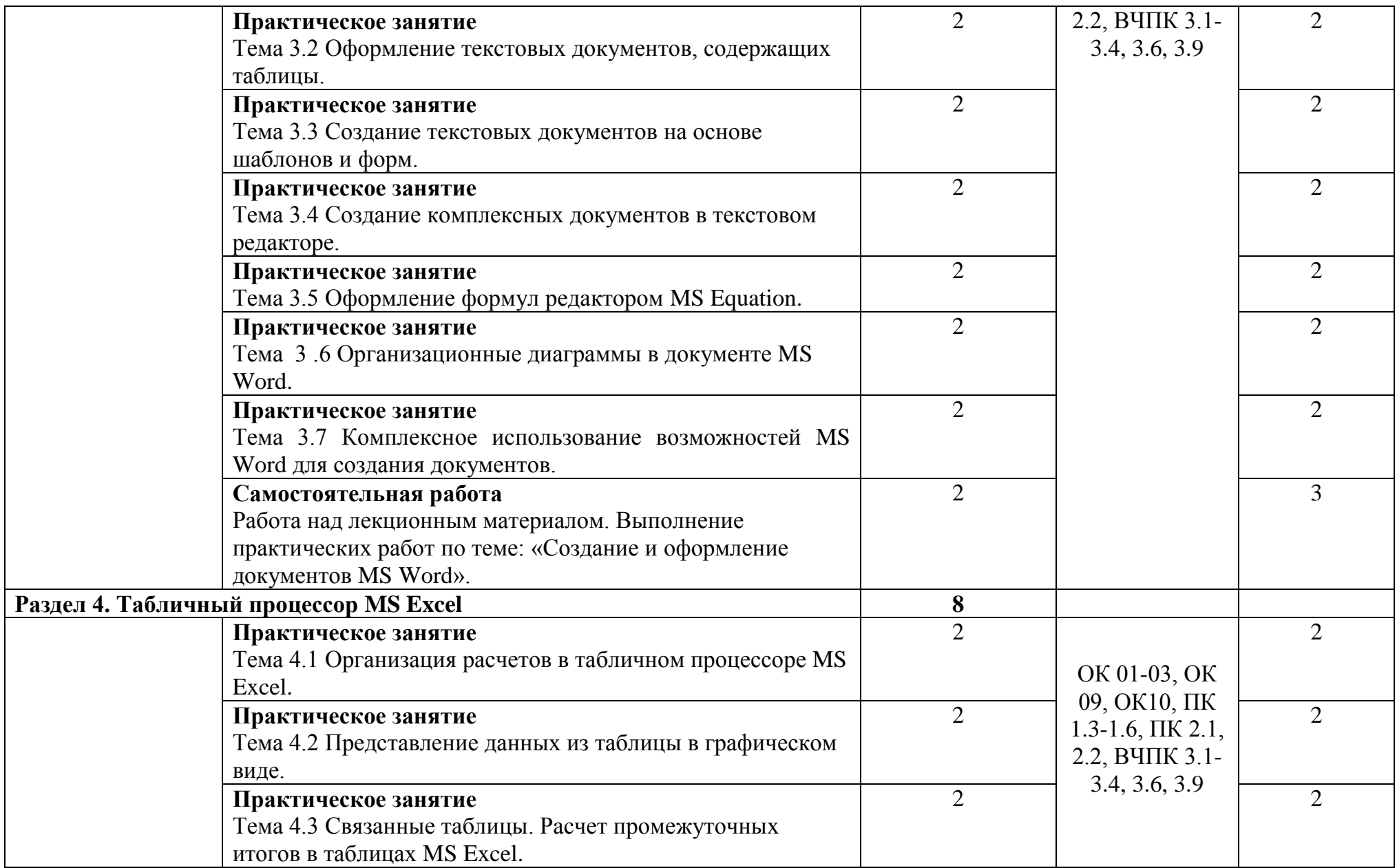

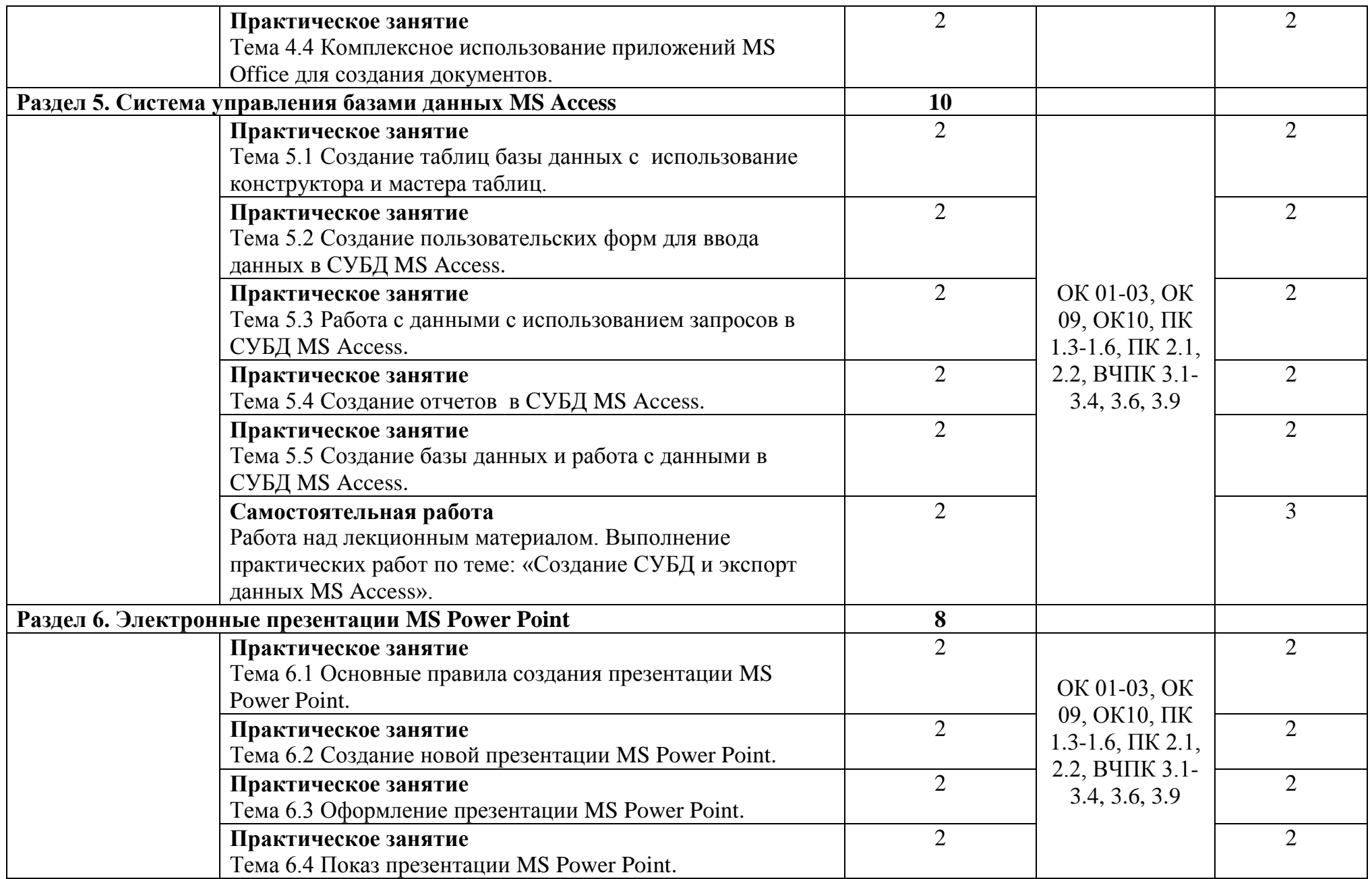

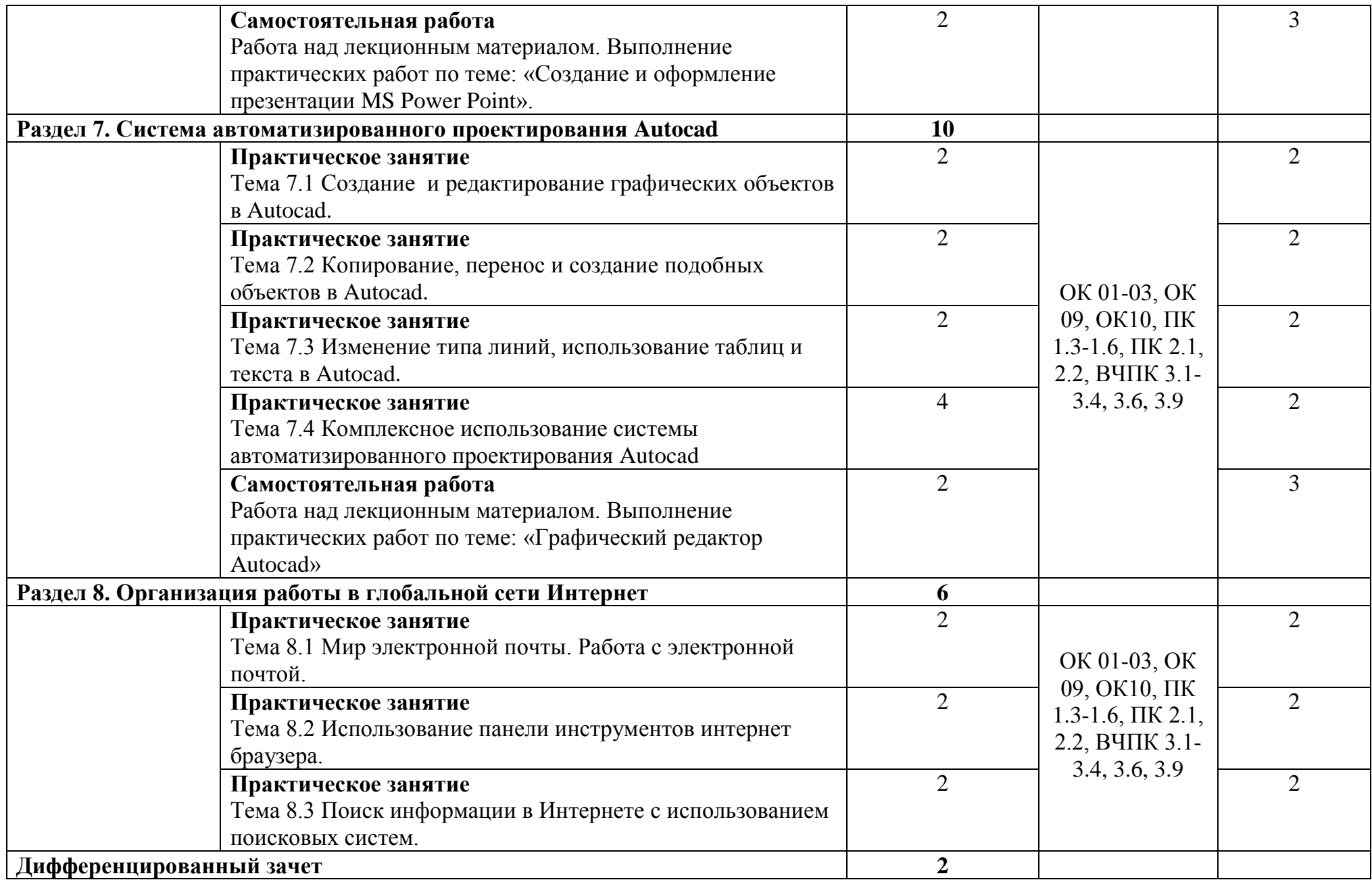

# **3 Условия реализации учебной дисциплины**

## **3.1 Требования к минимальному материально-техническому обеспечению**

Для реализации рабочей программы в колледже имеется кабинет № 20 «Информационные технологии в профессиональной деятельности».

Оборудование учебного кабинета:

- опорные конспекты для студентов;

- методические указания для выполнения практических работ;
- мультимедийное обеспечение занятий;
- электронные издания.

Технические средства обучения:

- персональные компьютеры;
- ноутбук;
- мультимедиа проектор;
- стандартное и специализированное программное обеспечение;
- сканер;
- принтер;
- многофункциональное устройство;
- звуковые колонки;
- выход в Интернет.

## **3.2 Информационное обеспечение обучения**

## **Основные источники:**

1. Михеева Е.В. Информационные технологии в профессиональной деятельности: учеб. пособие / Е.В. Михеева.- 14-е изд., стереотип. - Москва: Академия, 2016. - 384 с. - (Профессиональное образование). - Библиогр.: с. 371-372. - ISBN 978-5-4468-2647-6.

2. Михеева, Е.В. Практикум по информационным технологиям в профессиональной деятельности: учеб. пособие / Е.В. Михеева.- 15-е изд., стереотип. - Москва: Академия, 2015. - 256 с. - (Профессиональное образование). - Библиогр.: с. 251- 252. - ISBN 978-5-4468-2410-6.

#### **Дополнительные источники:**

1. [Гвоздева В.А.И](http://znanium.com/catalog/author/fdaf11a9-f629-11e3-9766-90b11c31de4c)нформатика, автоматизированные информационные технологии и системы: Учебник / В.А. Гвоздева. - М.: ИД ФОРУМ: ИНФРА-М, 2011. - 544 с.: ил.; 60x90 1/16. - (Профессиональное образование). (переплет) ISBN 978-5-8199-0449-7 - Режим доступа: http://znanium.com/catalog/product/207105.

# **4 Контроль и оценка результатов освоения учебной дисциплины**

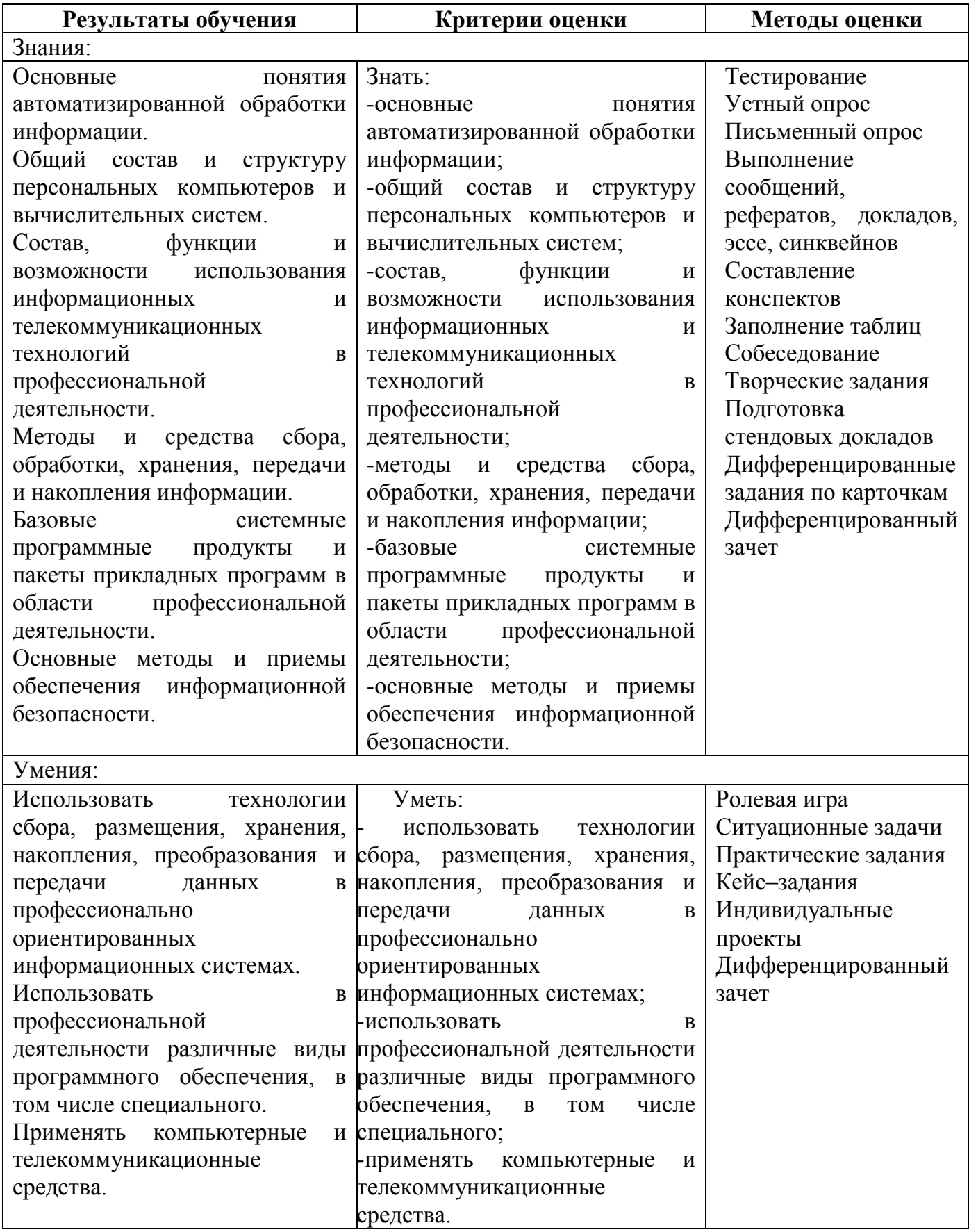

# ЛИСТ

# согласования рабочей программы

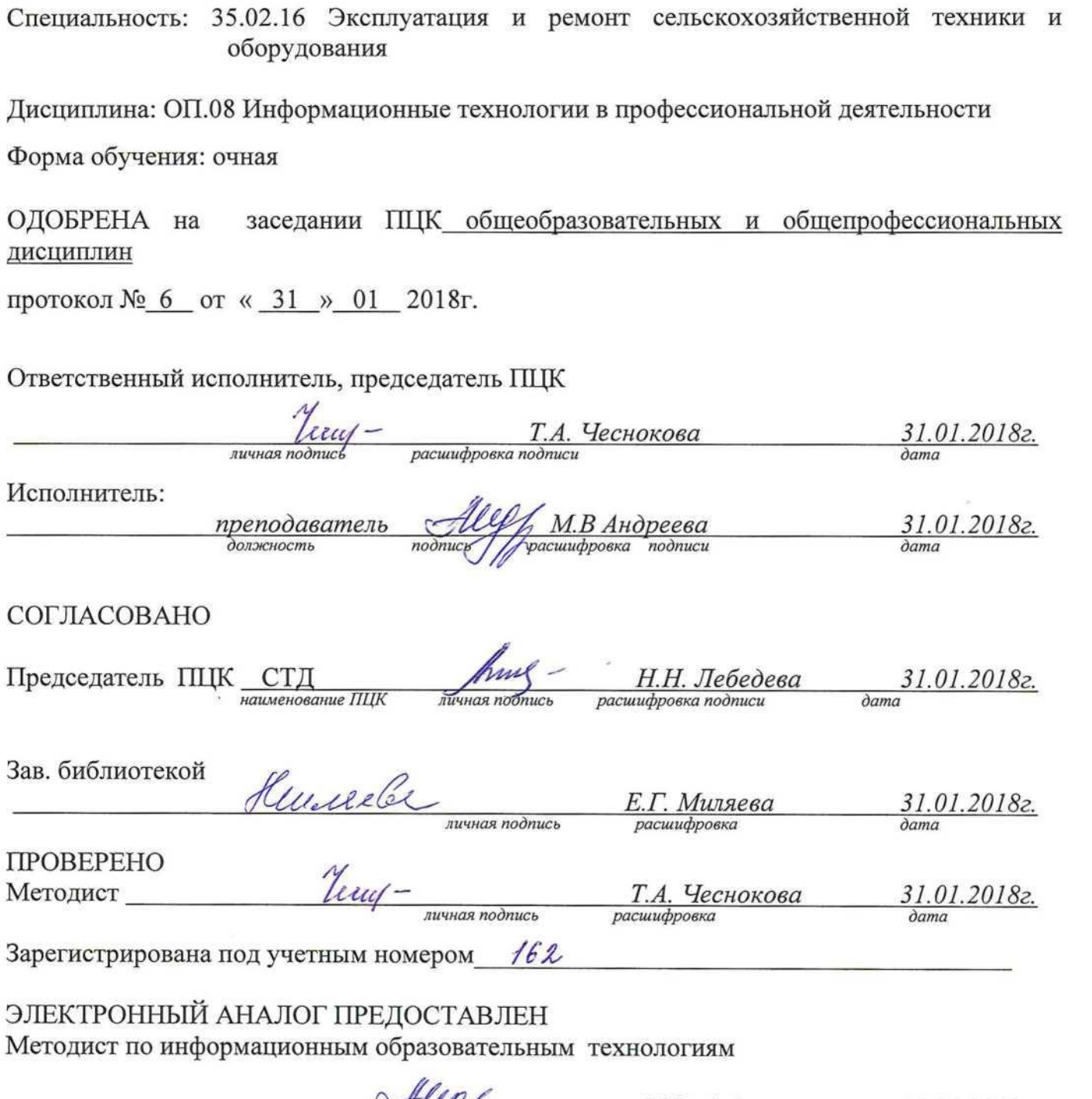

И записательно расширровки